## Deploying SharePoint 2016

Best Practices for Installing, Configuring, and Maintaining SharePoint Server 2016

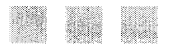

Vlad Catrinescu Trevor Seward

Apress®

## **Contents**

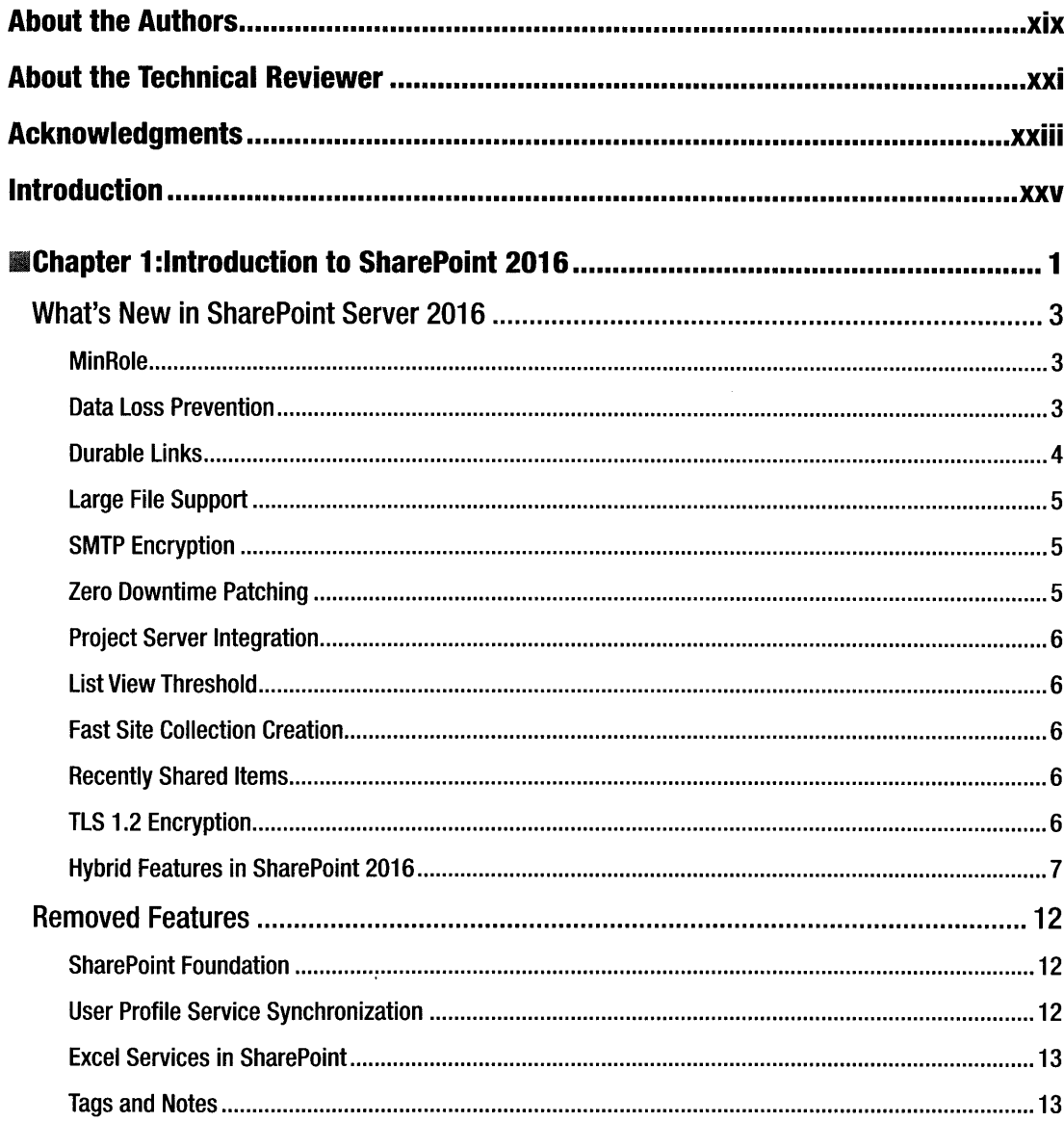

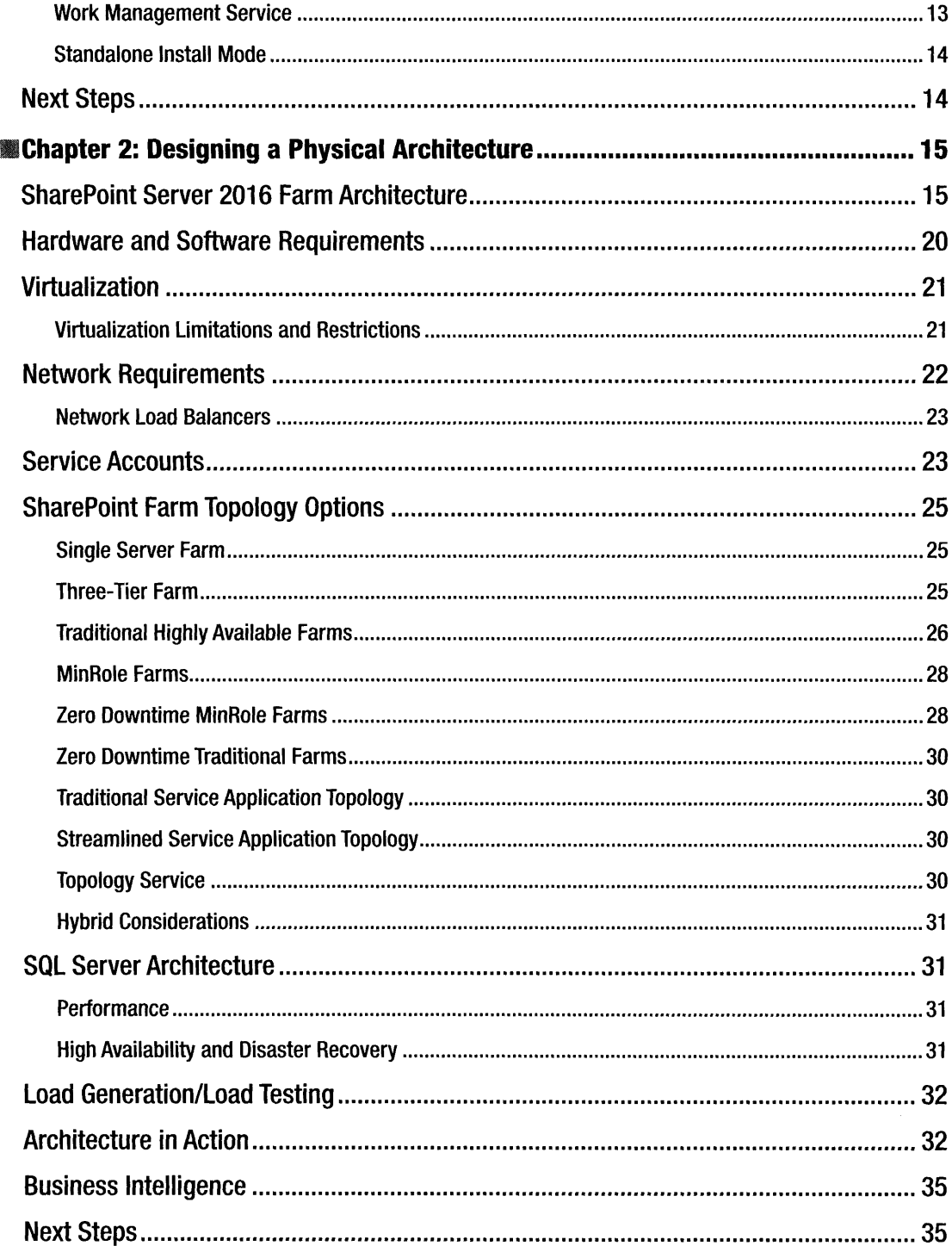

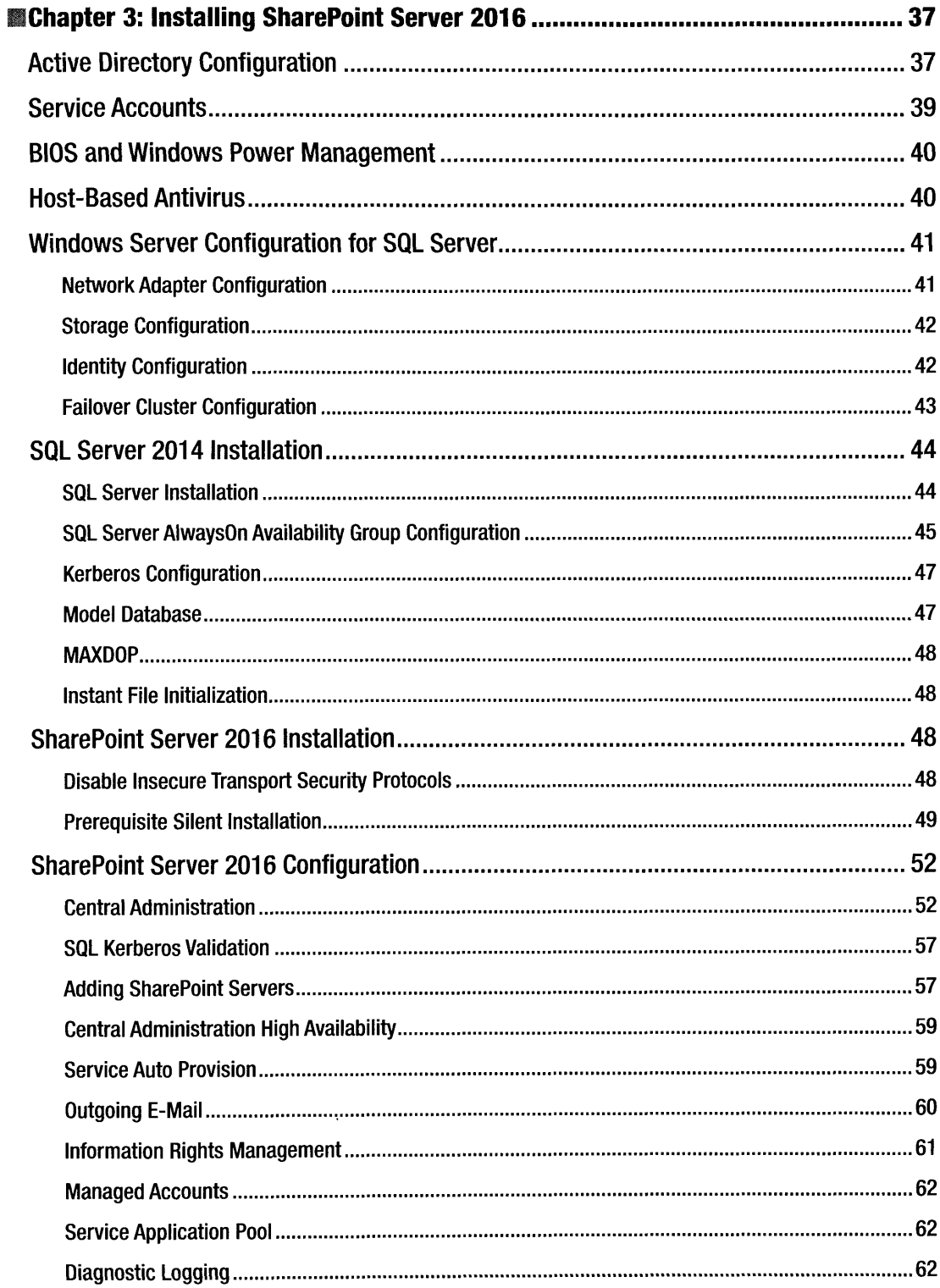

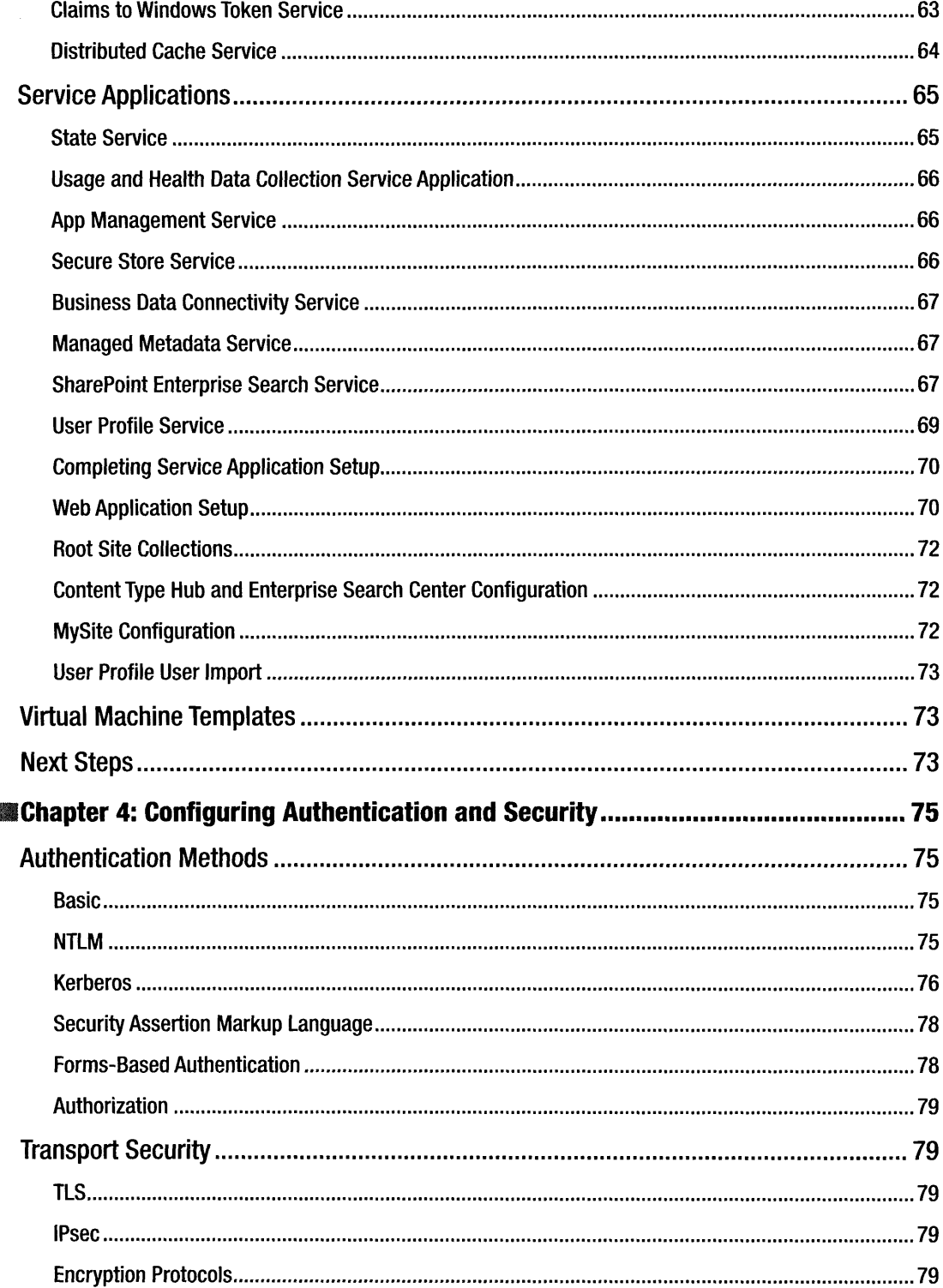

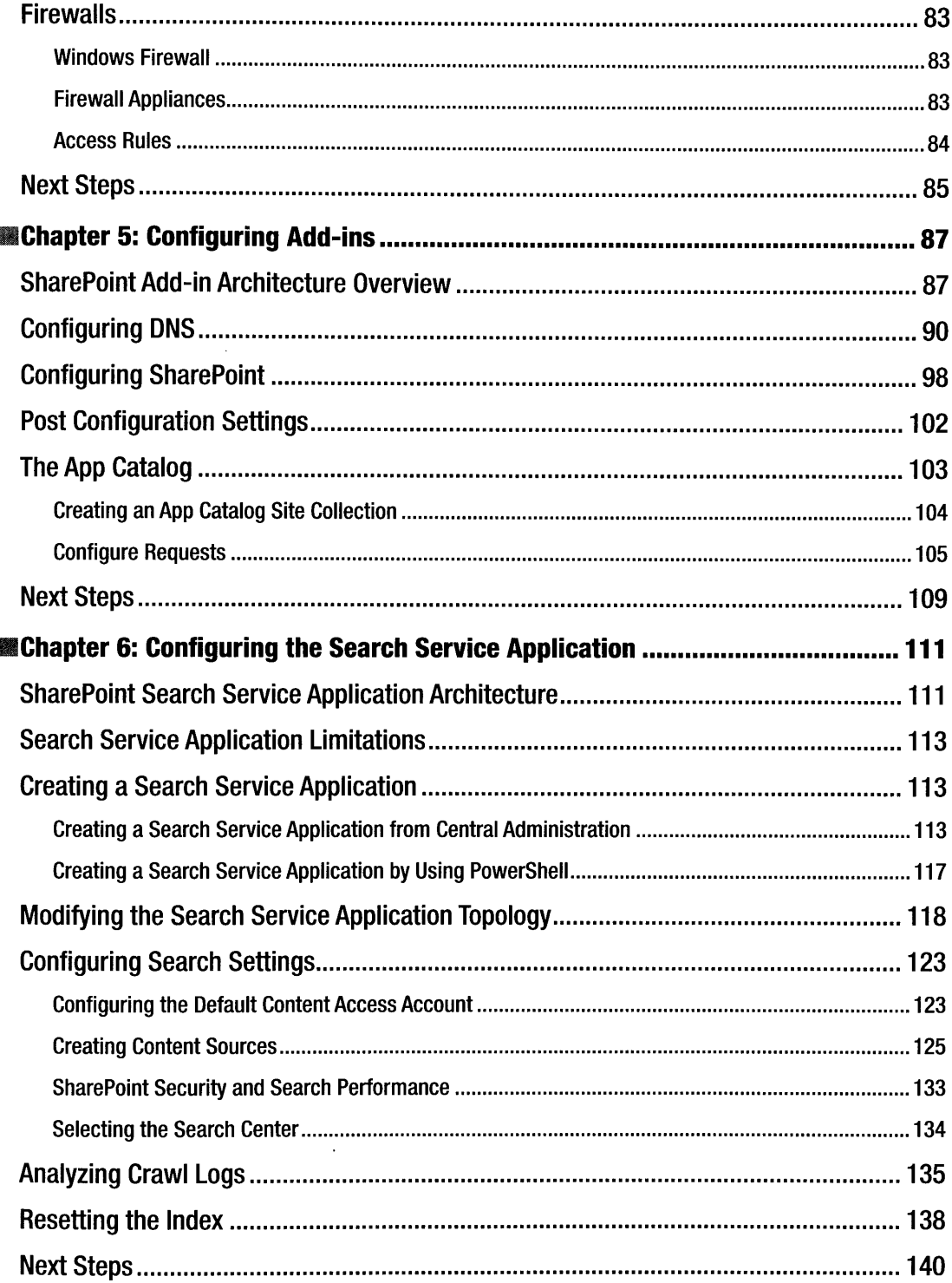

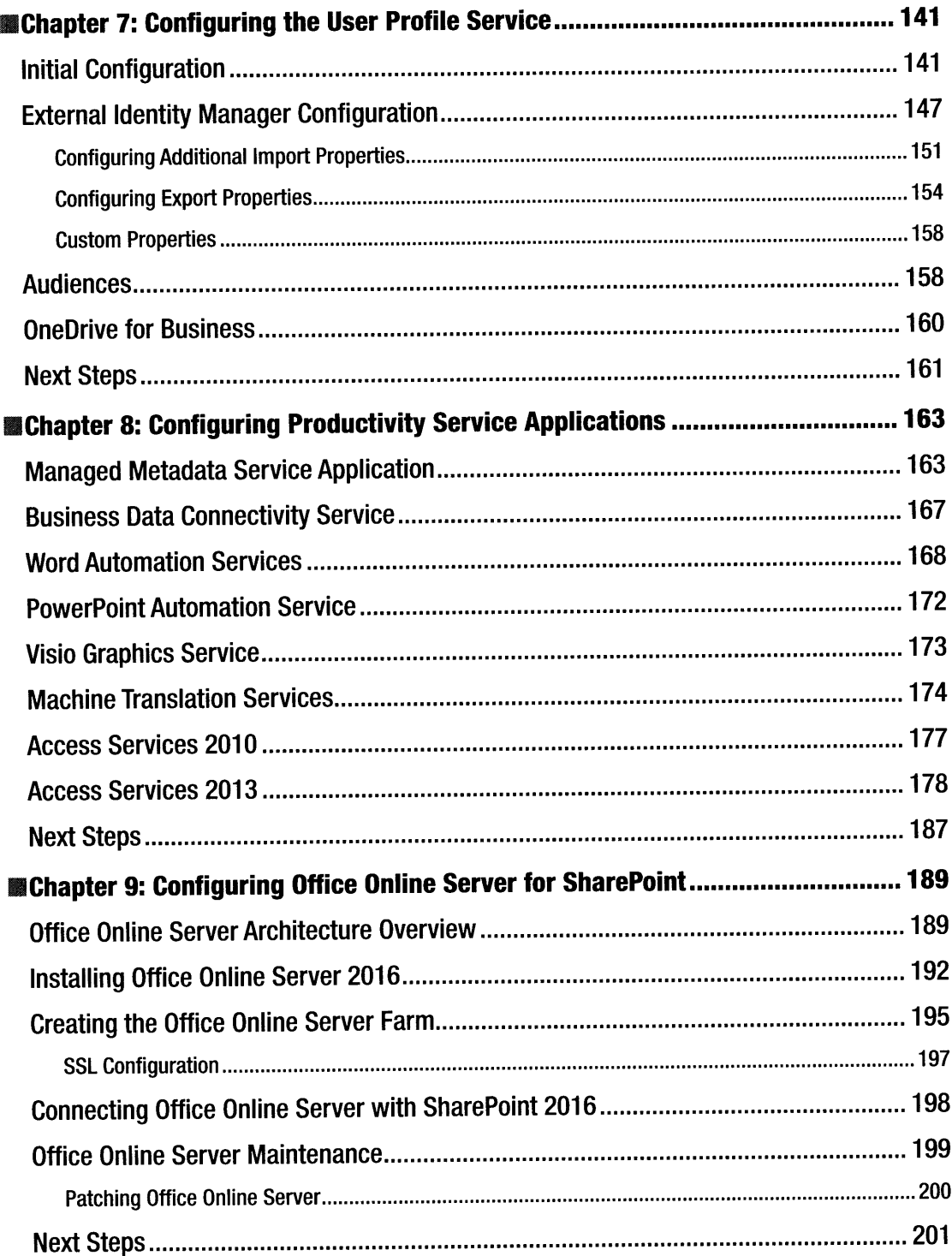

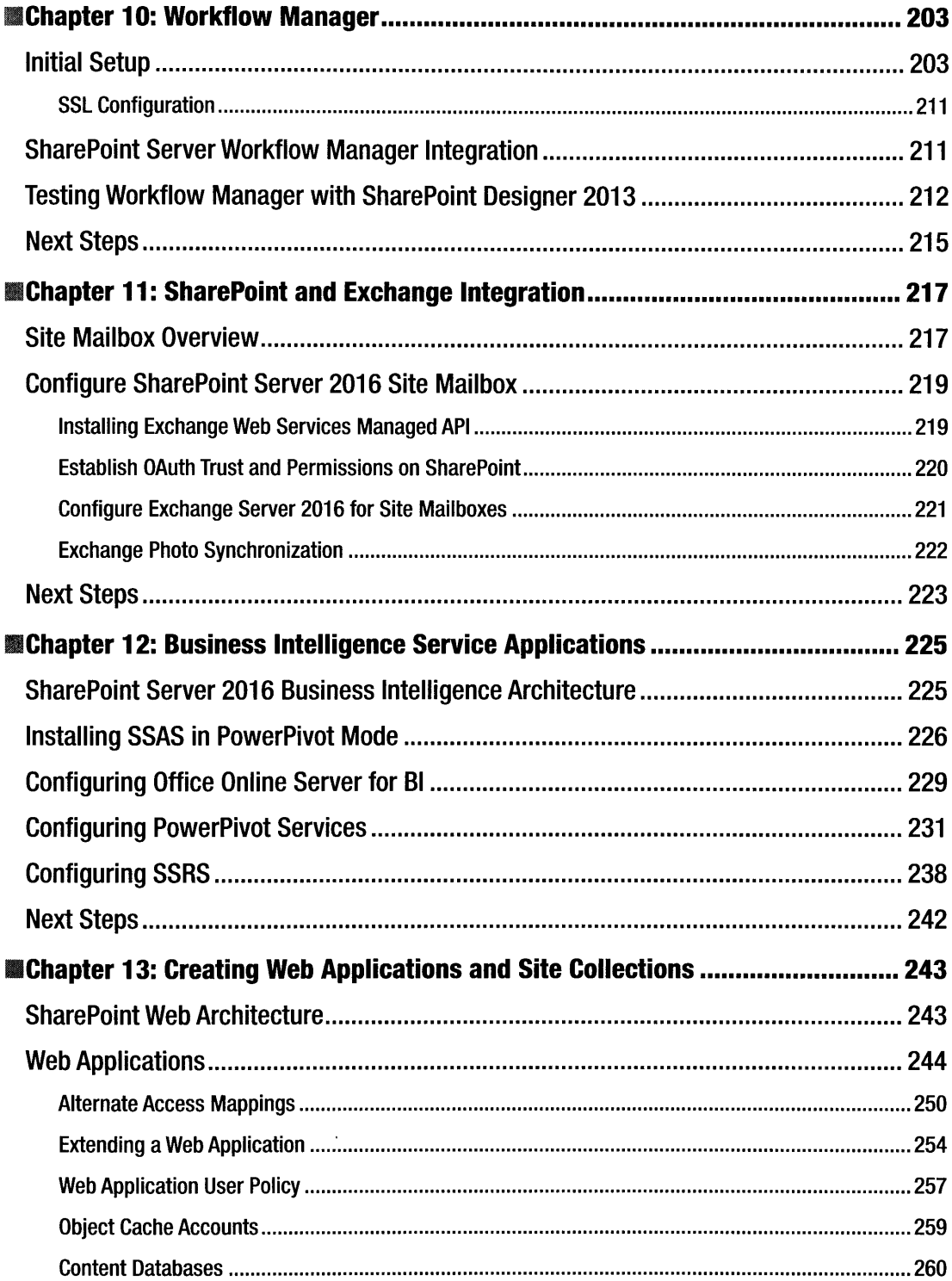

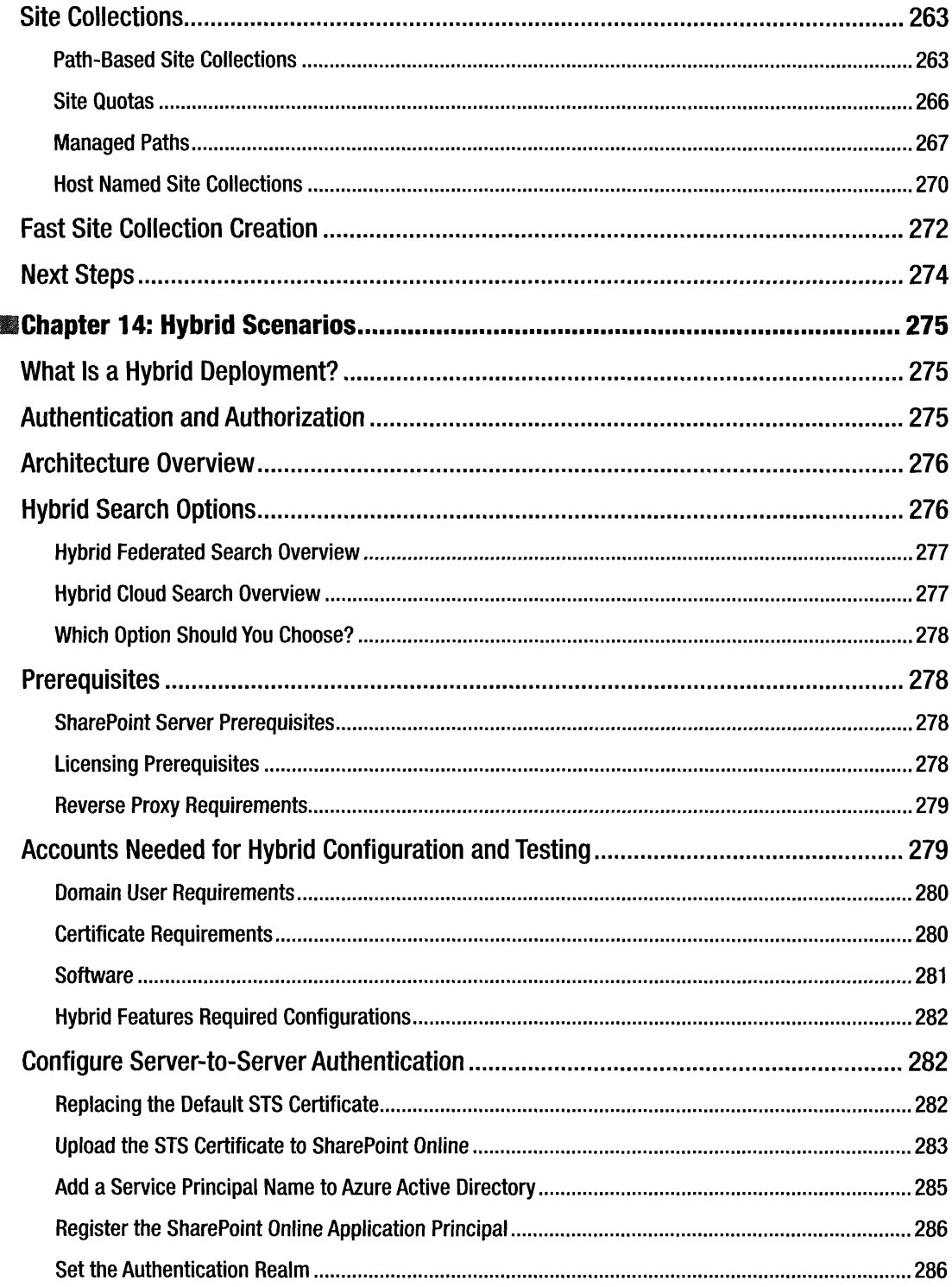

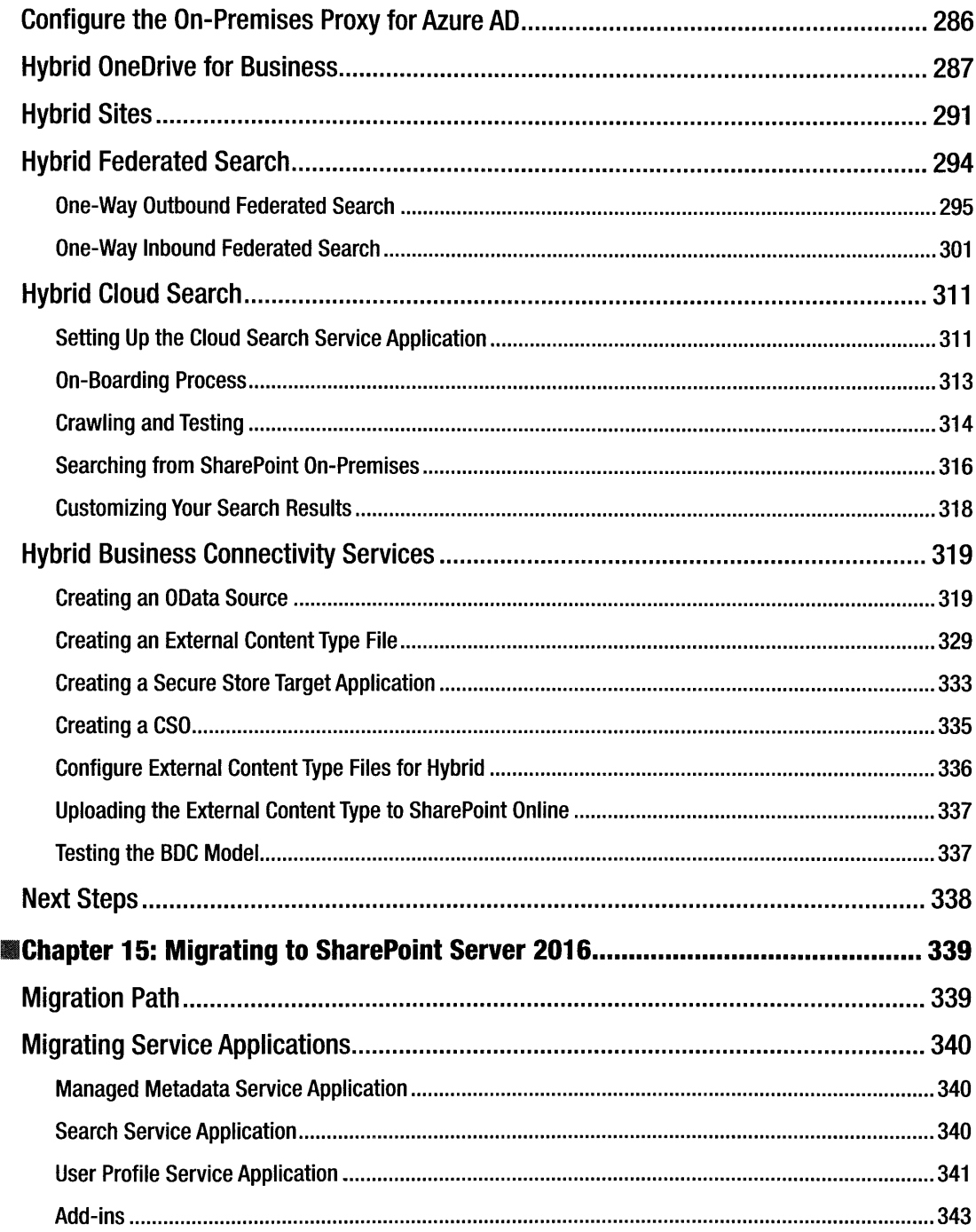

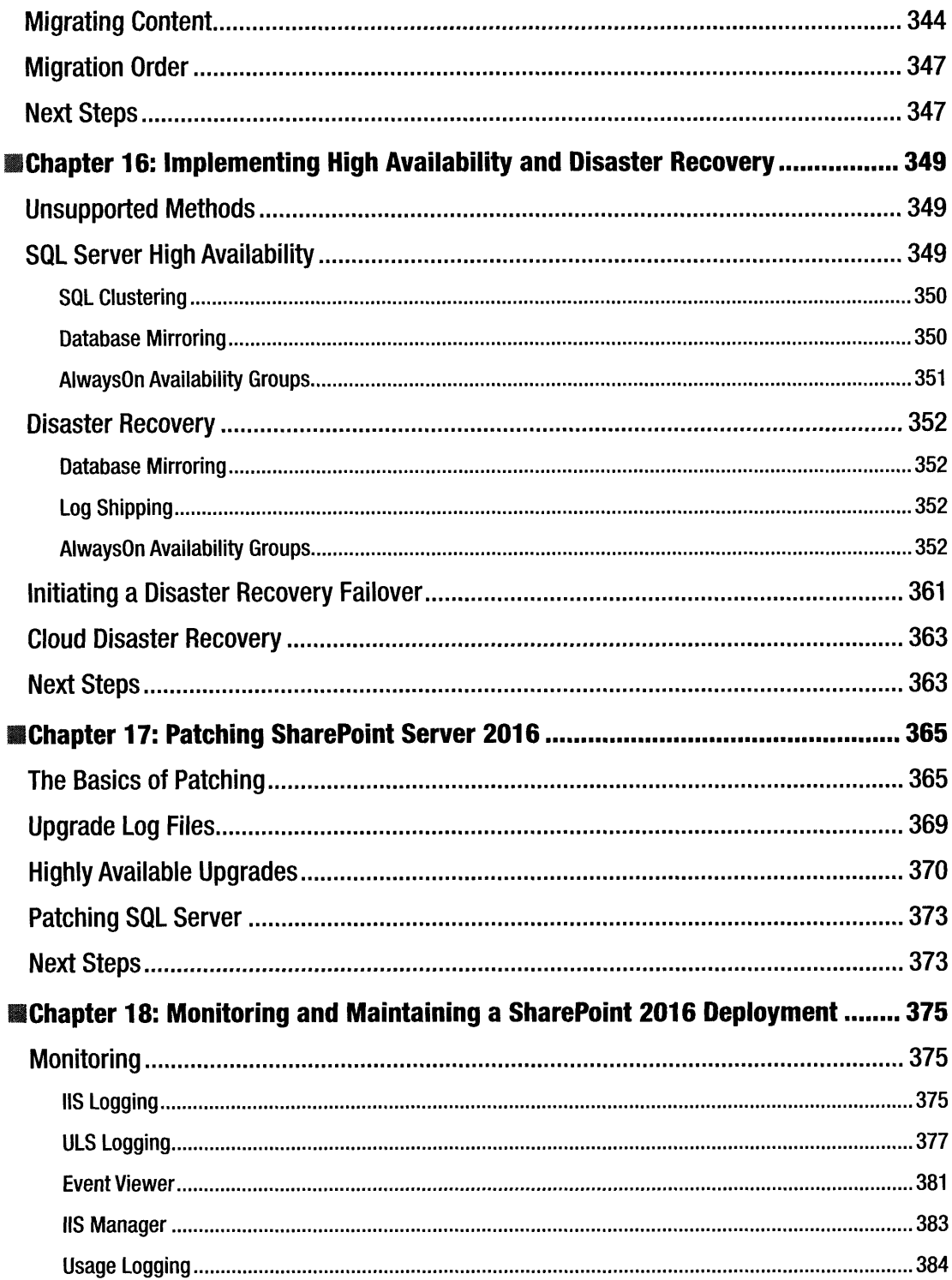

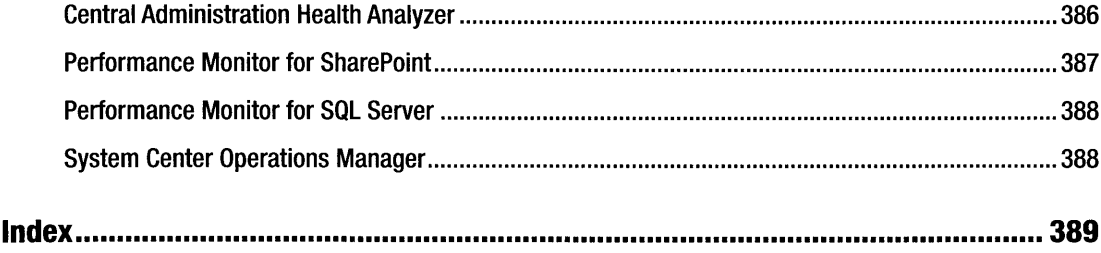

 $\sim 10^7$ 

 $\frac{1}{2}$  $\, \vert \,$